## Package 'argparse'

July 17, 2022

Type Package Title Command Line Optional and Positional Argument Parser Version 2.1.6 Description A command line parser to be used with Rscript to write ``#!'' shebang scripts that gracefully accept positional and optional arguments and automatically generate usage. License GPL  $(>= 2)$ Copyright See file (inst/)COPYRIGHTS. URL <https://github.com/trevorld/r-argparse> BugReports <https://github.com/trevorld/r-argparse/issues> LazyLoad yes **Depends** R  $(>= 3.6.0)$ Imports R6, findpython, jsonlite **SystemRequirements** python  $(>= 3.2)$ **Suggests** knitr  $(>= 1.15.19)$ , rmarkdown, test that VignetteBuilder knitr RoxygenNote 7.1.2 Encoding UTF-8 NeedsCompilation no Author Trevor L Davis [aut, cre] (<<https://orcid.org/0000-0001-6341-4639>>), Allen Day [ctb] (Some documentation and examples ported from the getopt package.), Python Software Foundation [ctb] (Some documentation from the optparse Python module.), Paul Newell [ctb] Maintainer Trevor L Davis <trevor.1.davis@gmail.com>

Repository CRAN

Date/Publication 2022-07-17 08:10:02 UTC

### R topics documented:

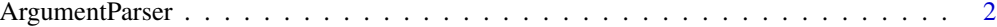

#### **Index** [4](#page-3-0)

ArgumentParser *Create a command line parser*

#### Description

ArgumentParser creates a parser object that acts as a wrapper to Python's argparse module

#### Usage

ArgumentParser(..., python\_cmd = NULL)

#### Arguments

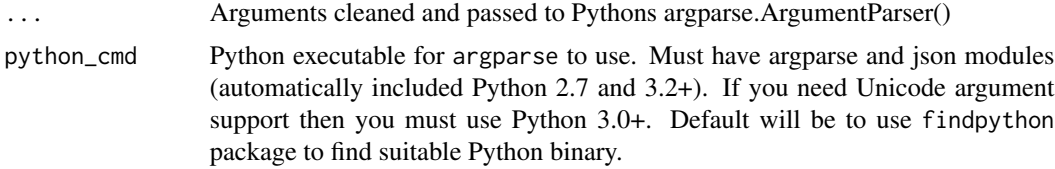

#### Value

ArgumentParser returns a parser object which contains an add\_argument function to add arguments to the parser, a parse\_args function to parse command line arguments into a list, a print\_help and print\_usage function to print usage information. See code examples, package vignette, and corresponding python module for more information on how to use it.

#### References

Python's argparse library, which this package is based on, is described here: [https://docs.](https://docs.python.org/3/library/argparse.html) [python.org/3/library/argparse.html](https://docs.python.org/3/library/argparse.html)

#### Examples

```
if (argparse:::detects_python()) {
 parser <- ArgumentParser(description='Process some integers')
 parser$add_argument('integers', metavar='N', type = "integer", nargs='+',
                    help='an integer for the accumulator')
 parser$add_argument('--sum', dest='accumulate', action='store_const',
                    const='sum', default='max',
                    help='sum the integers (default: find the max)')
 parser$print_help()
 # default args for ArgumentParser()$parse_args are commandArgs(TRUE)
```
<span id="page-1-0"></span>

```
# which is what you'd want for an Rscript but not for interactive use
 args <- parser$parse_args(c("--sum", "1", "2", "3"))
 accumulate_fn <- get(args$accumulate)
 print(accumulate_fn(args$integers))
}
```
# <span id="page-3-0"></span>Index

ArgumentParser, [2](#page-1-0)